# **Tetric**® **CAD**

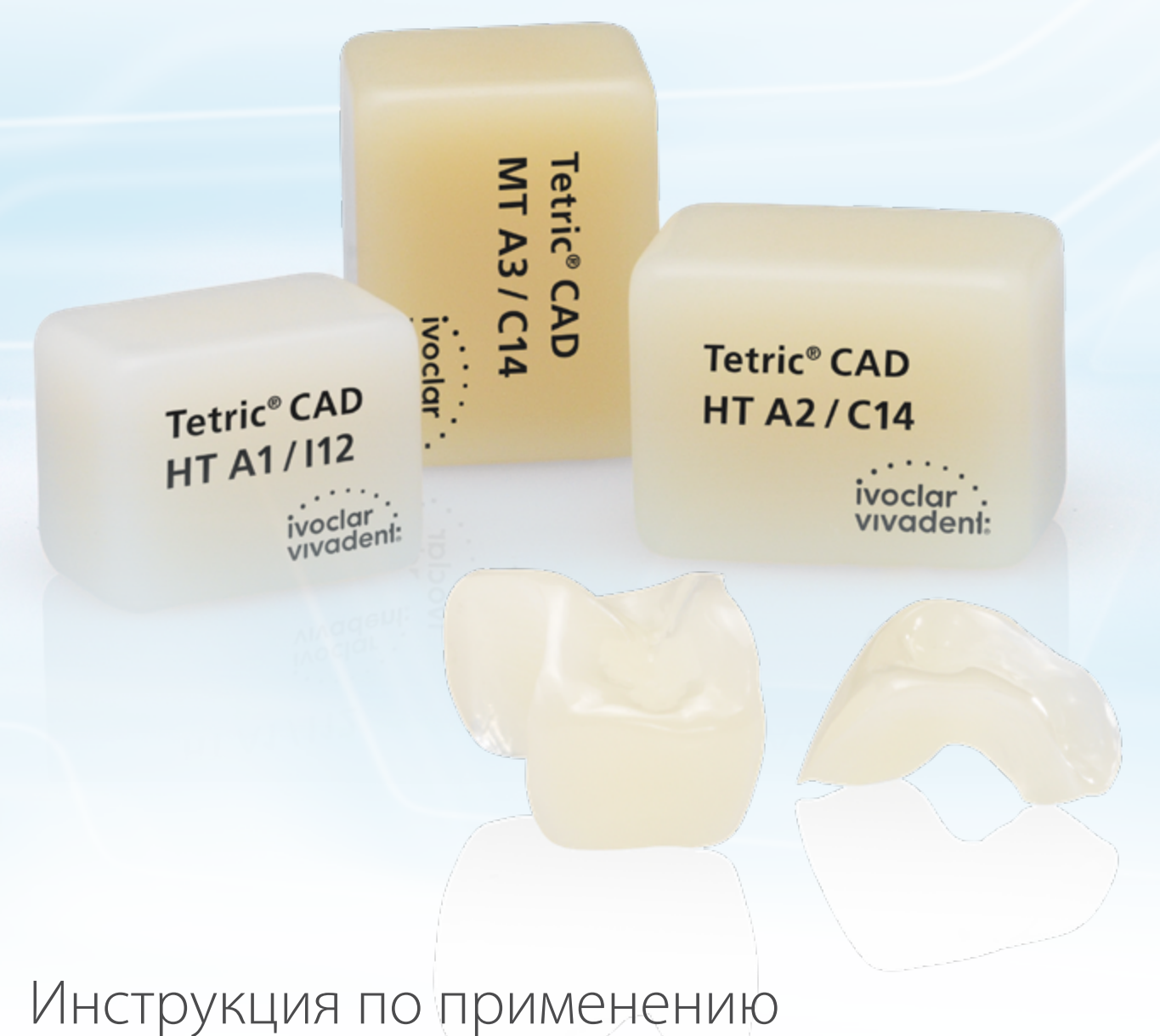

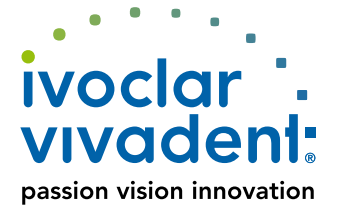

# Содержание

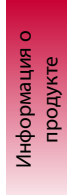

# **5 Tetric® CAD**  Материал

Состав Применение Научные данные CAD/CAM-партнеры Концепция блоков

Практическое применение Практическое применение

# **7 Обзор клинических этапов, процесс изготовления**

Определение цвета Минимальная толщина Принципы препарирования

# **11 Изготовление реставрации Tetric® CAD**

Препарирование Сканирование и обработка в системе CAD CAM Обработка Примерка реставрации Обработка/подготовка поверхности реставрации Адгезивная фиксация Обработка готовой реставрации/полировка Фторирование Корректировки (опционально)

Общая информация

**19** Вопросы и ответы

**Условные обозначения в инструкции**

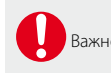

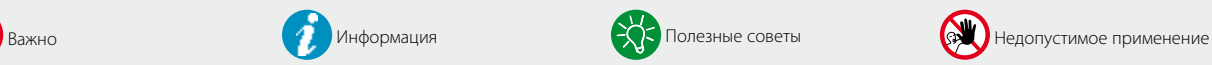

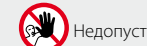

# **Tetric**® **CAD**

# Материал

Tetric CAD - это эстетичный композитный блок для эффективного изготовления непрямой одиночной реставрации с использованием технологии CAD/CAM. Tetric CAD основан на проверенной технологии Tetric и является цифровым дополнением к прямым реставрациям линии Tetric Evo.

Благодаря выраженному эффекту хамелеона реставрации из Tetric CAD гармонично сливаются с остаточными тканями зуба. После фрезерования реставрация полируется и фиксируется адгезивно. Этот способ обработки очень эффективен, он позволяет легко и быстро добиться эстетичного результата.

Блоки выпускаются в степенях прозрачности MT и HT, соответственно в 5 и 4 цветах, а также в размерах I12 и C14.

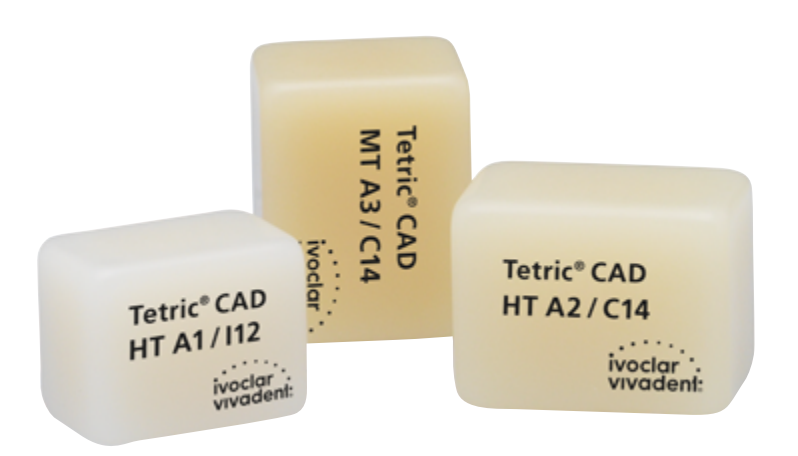

#### **Физические свойства**

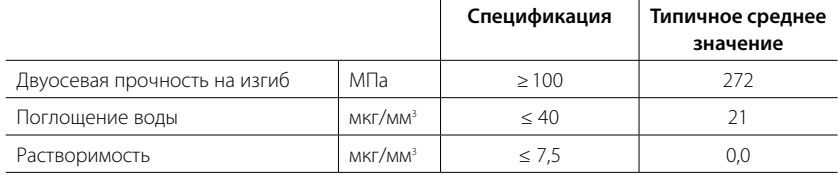

# Состав

## **Tetric® CAD**

Диметакрилат, неорганические наполнители.

# Применение

## **Показания**

- Виниры
- Инлеи
- Онлеи (например, окклюзионные виниры, частичные коронки)
- Коронки на передней и боковой группах зубов

#### **Противопоказания**

- Мостовидные конструкции
- Традиционная и самоадгезивная фиксация
- Временная фиксация
- Пациенты со значительно сниженным числом оставшихся зубов
- Любое иное применение, не описанное в разделе Показания.

# **Важные ограничения в работе**

При несоблюдение следующих ограничений невозможно гарантировать успешные результаты применения Tetric CAD:

- Необходимо соблюдать минимально требуемую толщину.
- Не фрезеруйте блоки на несовместимом CAD/CAM-оборудовании.
- Необходимо строго соблюдать предписанный протокол фиксации.

# **Побочные действия / Меры предосторожности**

При известной аллергии на один из компонентов следует отказаться от использования Tetric CAD. Не вдыхайте композитную пыль во время обработки, используйте вытяжное устройство и защитную маску. Обратите внимание на информацию, содержащуюся в паспорте безопасности (SDS).

# Научные данные

Детальную информацию по теме фиксирующих композитов Variolink Esthetic можно найти в отчетах "Ivoclar Vivadent Report Nr. 22" и "Variolink Esthetic Scientific Documentation". В научной информации "Adhese Universal Scientific Documentation" можно найти подробную информацию об адгезивах.

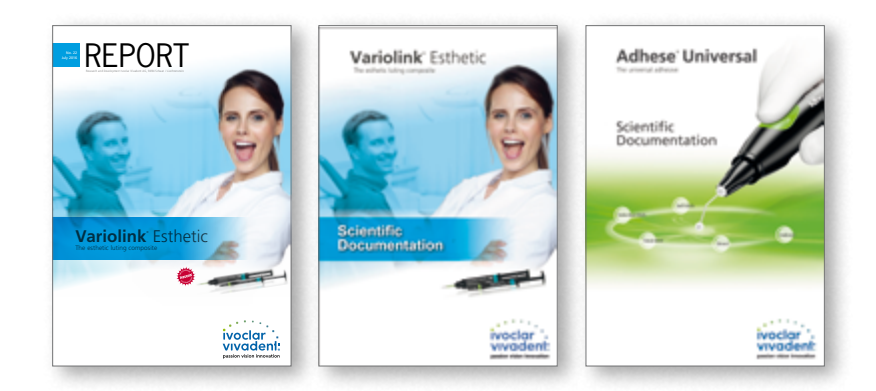

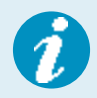

**Более подробную информацию Вы найдете в интернете по адресу www.ivoclarvivadent.com**

# CAD/CAM-партнер

Обработка блоков Tetric CAD должна происходить в авторизованных системах CAD/CAM. В случае возникновения вопросов касательно CAD/CAM систем обратитесь к соответствующему представителю.

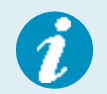

**Более подробную информацию Вы найдете в интернете по адресу www.ivoclarvivadent.com**

# Концепция блоков

Блоки Tetric CAD выпускаются двух степенях прозрачности (MT и HT), в следующих размерах, в упаковках по 5 шт.:

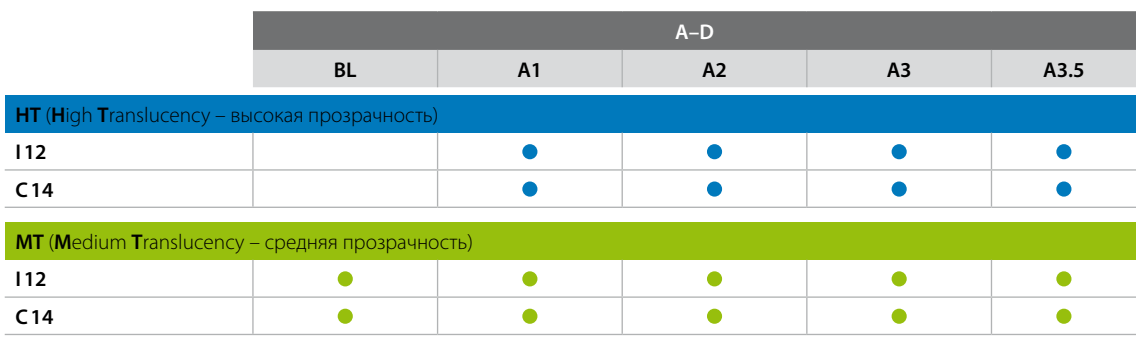

 **Более подробную информацию об имеющихся размерах и цветах блоков Вы найдете в «Обзоре блоков CAD/CAM» по адресу www.ivoclarvivadent.com**

В целом все блоки выполнены из одного и того же материала и обладают одинаковыми физическими свойствами. Для отдельных блоков (степени прозрачности) по эстетическим соображениям рекомендуются следующие показания:

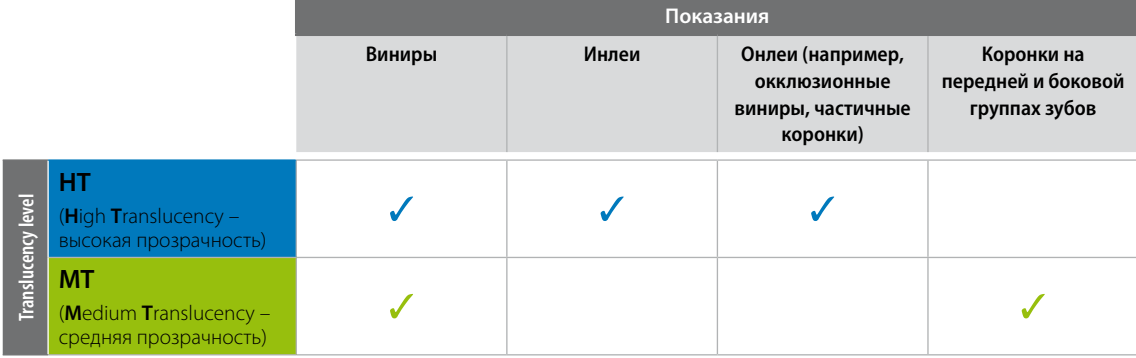

# Практическое применение

# Обзор клинических этапов, процесс изготовления

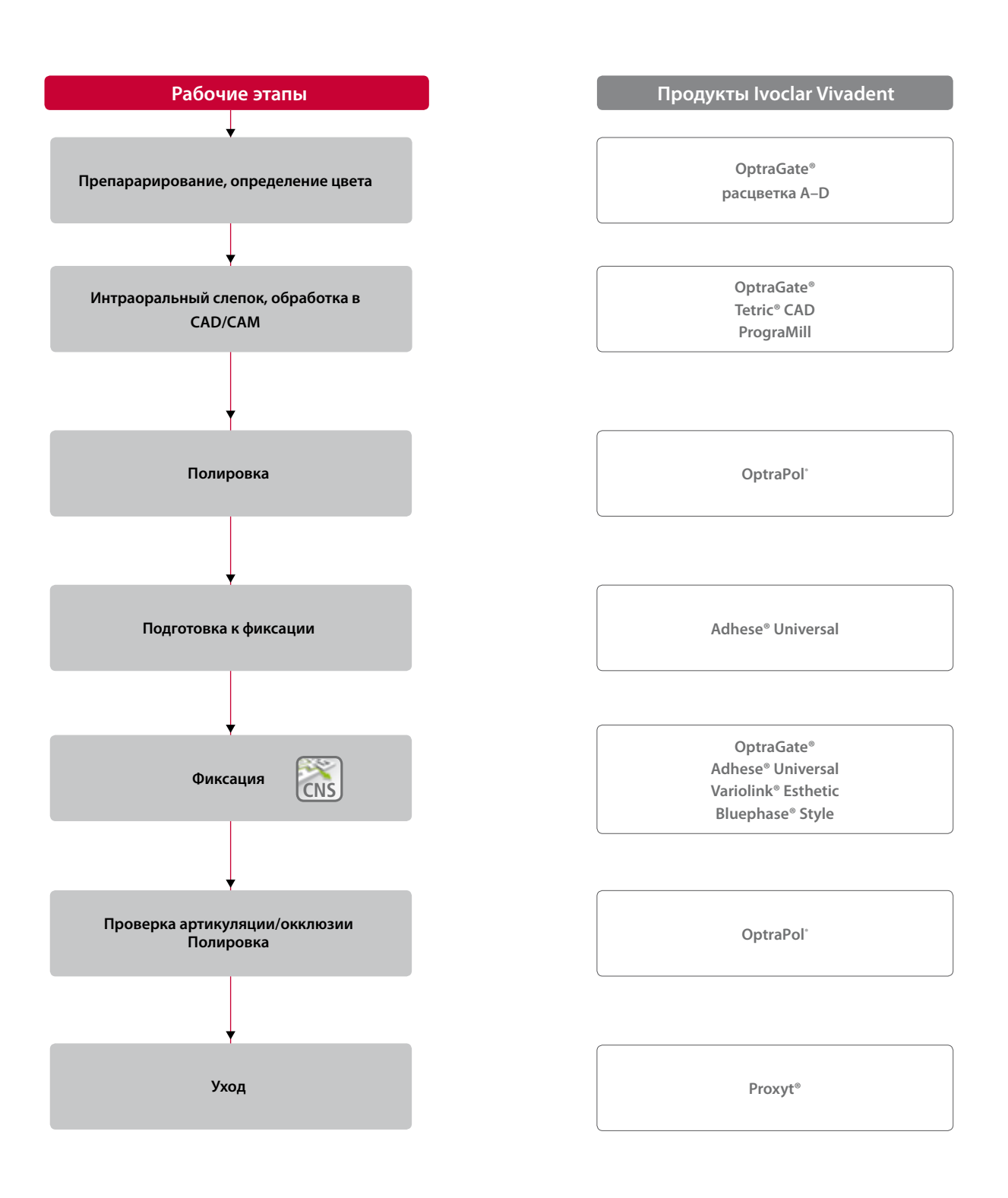

Ассортимент продукции может варьироваться в зависимости от страны.

# Определение цвета

## **Определение цвета на живых зубах**

После чистки зубов производится определение их цвета с помощью расцветки на еще не отпрепарированных зубах или на соседних зубах. При определении цвета следует учитывать индивидуальные характеристики (например, цвет шейки зуба). Для получения максимально достоверных результатов определение цвета следует проводить при дневном свете. Кроме того, на пациенте не должно быть одежды и/или помады интенсивных цветов.

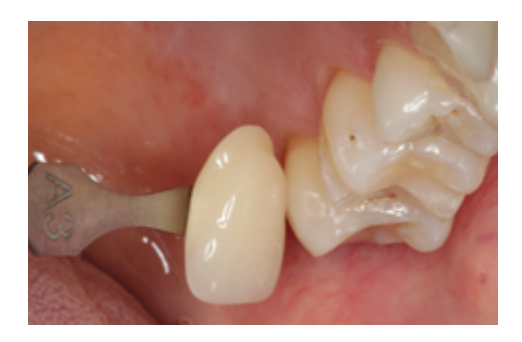

# Минимальная толщина

Соблюдение требований к геометрии реставрации – ключ к успеху и долговечности композитной реставрации. Чем больше внимания уделяется этому вопросу, тем лучше конечные результаты и тем вероятнее клинический успех. Для того, чтобы выполнялись требования принципов препарирования (страницы 9–10), должны соблюдаться следующие ниже требования к минимальной толщине.

Минимальная толщина реставраций Tetric CAD:

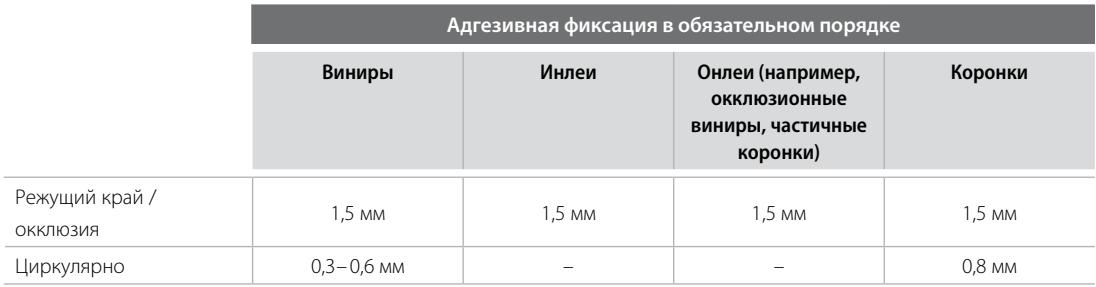

# Принципы препарирования

Успешная работа с Tetric CAD возможна только при соблюдении указанных далее рекомендаций по препарированию и минимальной толщине слоя.

Основные правила препарирования для композитных реставраций:

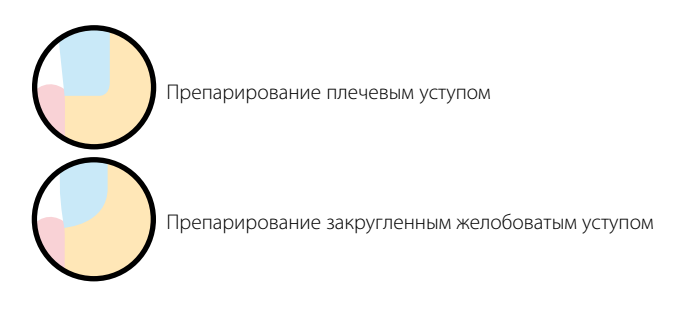

**Винир** 

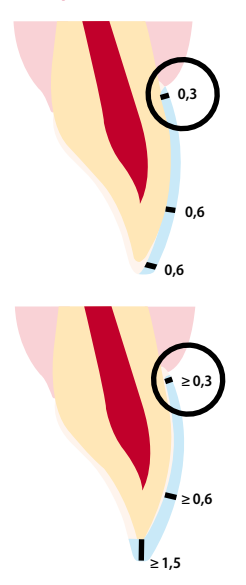

#### **Инлей/ Онлей**

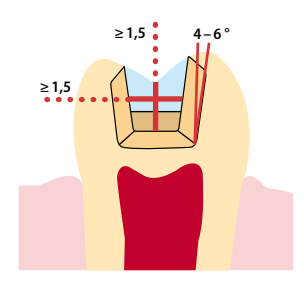

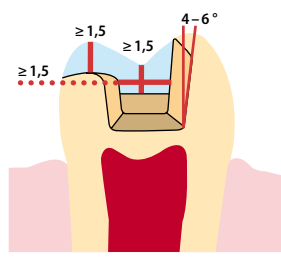

- препарирование по возможности следует проводить только по эмали. – инцизальные границы препарирования не должны проходить по абразивным и динамическим окклюзионным поверхностям.
- редуцируйте в пришеечной области на мин. 0,3 мм, в лабиальной на мин. 0,6 мм, режущий край редуцируйте мин. на 0,6 мм.
- при препарировании с редуцированием щечно-инцизального края (лабиальная / инцизальная редукция) глубина препарирования составляет в области шейки зуба мин. 0,3 мм, на лабиальной поверхности мин. 0,6 мм.
- режущий край должен быть редуцирован на 1,5 мм.
- степень редукции режущего края зависит от желаемой прозрачности восстанавливаемого резца.
- чем более прозрачным должен быть режущий край, тем сильнее следует редуцировать. Измененные в цвете зубы при необходимости должны сильнее обтачиваться.
- обращайте внимание на статические и динамические контакты антагонистов.
- края препарирования не должны проходить через контакт антагонистов в центральной окклюзии.
- в области фиссур необходимо заложить глубину препарирования минимум 1,5 мм, а ширину перешейка – минимум 1,5 мм.
- стенки проксимальной полости необходимо сформировать слегка дивергентно (угол препарирования 4-6°)
- при выраженных выпуклых проксимальных поверхностях без достаточной поддержки со стороны проксимального уступа следует избегать контактов с краевыми валиками на вкладке инлей/онлей.
- внутренние края и переходы необходимо скруглить, чтобы избежать концентрации напряжений в керамике.
- не препарируйте фальцы и скосы.
- в области перекрытия бугров у онлеев необходимо заложить не менее 1,5 мм.

# **Коронка на передний зуб/ на боковой зуб**

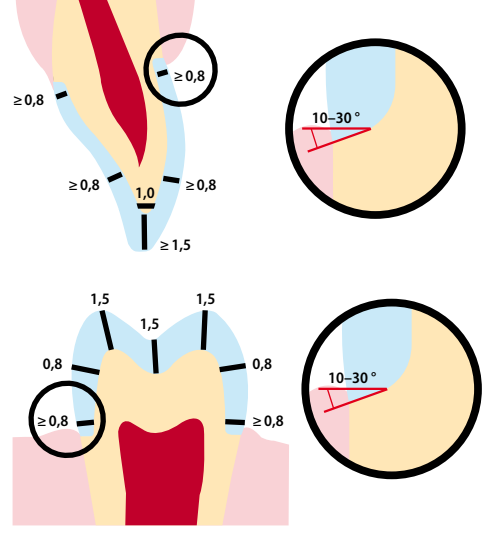

- уменьшайте анатомическую форму равномерно и соблюдайте требования к минимальной толщине.
- циркулярное препарирование плечевым уступом со скругленным внутренним краем или препарирование закругленным желобоватым уступом под углом прим. 10°–30°.
- ширина циркулярного плечевого уступа/ закругленного желобоватого уступа мин. 0,8 мм.
- редуцируйте коронковую режущую треть инцизально или окклюзионно – на мин. 1,5 мм.
- редуцируйте вестибулярную или оральную поверхности на мин. 0,8 мм.
- толщина края препарированной культи, особенно у передних зубов, должна составлять мин. 1,0 мм (геометрия режущего инструмента),
- для обеспечения оптимального фрезерования в системе CAD/CAM.

# Практическое применение Изготовление реставраций Tetric® CAD

#### **Исходная ситуация**

Исходная ситуация: скол зуба 27 и пломбы с дистальной стороны

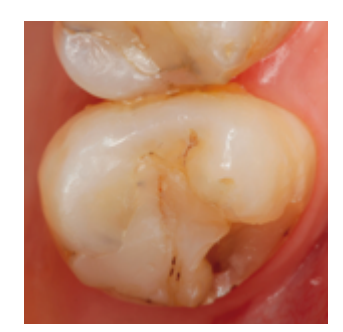

# Препарирование

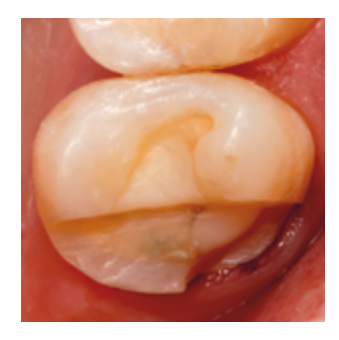

После определения цвета зубов проводится препарирование в соответствии с рекомендациями. После этого область препарирования готова к выполнению цифрового слепка с помощью интраорального сканера. Во избежание образования поднутрений создается надстройка.

# Процесс сканирования и обработка в системе CAD/CAM

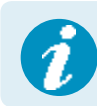

 Информация о процессе сканирования и обработке в системе CAD/CAM приведена в соответствующей инструкции к CAD/CAM-системе. Пожалуйста, обязательно соблюдайте рекомендации производителя.

# Обработка

Для обработки композитов очень важно правильно выбрать шлифовальный инструмент.

Рекомендуется следующая последовательность действий при обработке реставраций Tetric CAD:

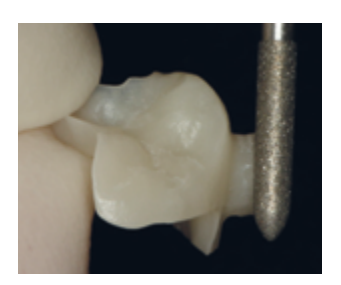

Обточите тонкозернистым алмазом место соединения блока с держателем, при этом следите за проксимальными контактами. Если необходимо, провести индивидуальную подгонку формы, сгладить рельеф, обусловленный обработкой в системе CAD/CAM.

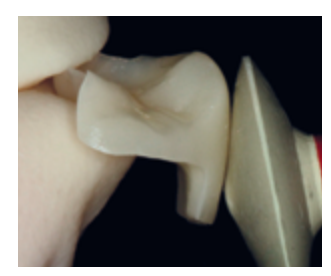

Перед фиксацией заполируйте проксимальные области и большие поверхности экстраорально до высокого блеска (например, с помощью OptraPol®).

# Примерка реставрации

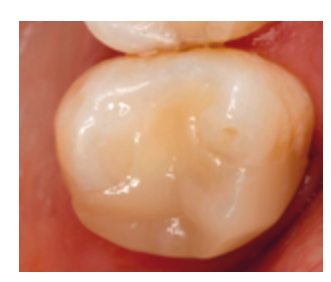

Реставрацию установите на глицериновый гель (например, Liquid Strip или Variolink® Esthetic Try-In; для оптимальных эстетических результатов можно также перепроверить цвет реставрации) и проверить контактные пункты с помощью соответствующих вспомогательных средств. При необходимости отрегулируйте окклюзию/артикуляцию.

Пасту Try-in или глицериновый гель тщательно смойте водой после примерки, а затем реставрацию высушите воздухом без примесей воды и масла.

# Подготовка / Обработка реставрации Tetric® CAD

Кондиционирование поверхности композита в рамках поготовки к адгезивной фиксации является решающим фактором для внутреннего сцепления между фиксирующим материалом и композитом.

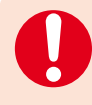

 Для достижения достаточной силы сцепления с фиксирующим композитом поверхность реставрации в обязательном порядке следует подвергнуть пескоструйной обработке. Для кондиционирования поверхности реставрации обязательно следует использовать Adhese® Universal!

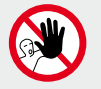

**Не протравливайте плавиковой или фосфорной кислотой.**

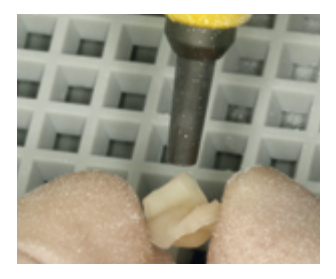

Пескоструйная обработка клеевых поверхностей оксидом алюминия с зернистостью 50–100 мкм при 1–1,5 барах.

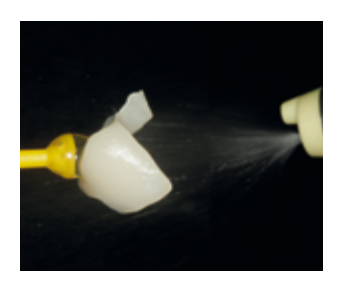

Очистка реставрации в ультразвуковой ванне с 70%-ным этанолом. Реставрацию тщательно промойте водой, а затем высушите воздухом без примесей воды и масла.

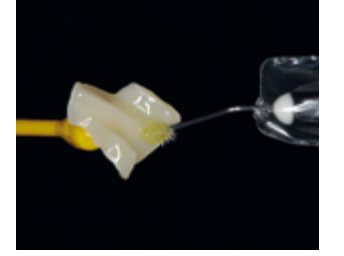

Adhese Universal нанесите на подготовленные поверхности и втирайте в течение 20 секунд.

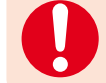

 Это время нельзя сокращать. Простого распределения Adhese Universal по поверхности не достаточно.

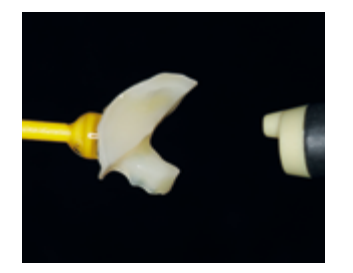

Затем Adhese Universal раздуйте струей воздуха без примесей воды и масла.

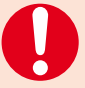

 Не полимеризуйте Adhese Universal светом. Отверждение происходит после установки реставрации вместе с фиксирующим композитом.

# Адгезивная фиксация

#### **Подготовка области препарирования**

## **Просушивание и очистка области препарирования**

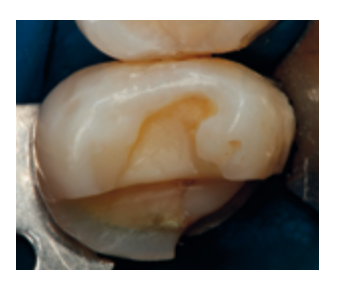

Надежное обеспечение сухости операционного поля – предпочтительно с коффердамом, например, OptraDam®, как альтернатива ватными тампонами и слюноотсосом – в случае адгезивной фиксации с композитами обязательно.

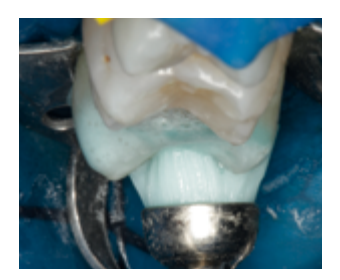

Область препарирования еще раз почистите полировочной щеточкой и очищающей пастой без масла и фтора (например, Proxyt® без фтора), затем промойте струей воды. Затем обдуйте воздухом без примесей воды и масла, избегайте пересушивания.

#### **Подготовка области препарирования и нанесение адгезива**

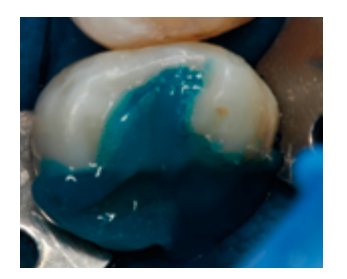

Нанесите гель фосфорной кислоты (например, Total Etch) сначала на эмаль, затем на дентин. Кислота должна действовать 15–30 секунд на эмали и 10–15 на дентине.

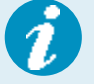

 Adhese Universal может также применяться методом самопротравливания "Self-Etch" или в случае селективного травления эмали.

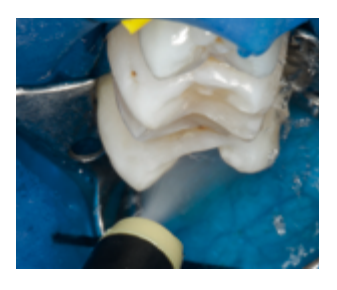

Затем гель тщательно смойте сильной струей воды в течение 5 секунд и сушите сжатым воздухом, пока протравленные поверхности не приобретут белый меловой вид.

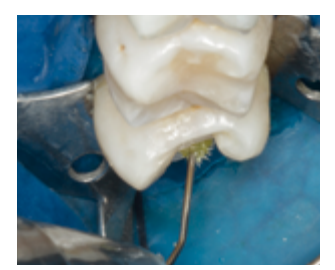

Adhese Universal полностью нанесите на обрабатываемую поверхность, начиная с эмали. Втирайте адгезив в поверхность зуба в течение как минимум 20 секунд.

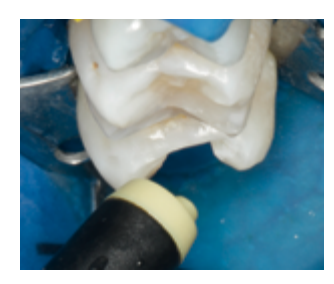

Adhese Universal обдувайте воздухом без примесей воды и масла до тех пор, пока не появится блестящая неподвижная пленка. При этом непременно избегайте образования капель.

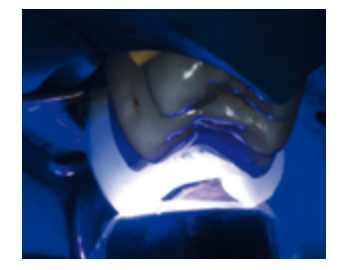

Adhese Universal полимеризуйте светом в течение 10 секунд лампой с мощностью более 500 мВт/см2 .

# Фиксация реставрации с Variolink® Esthetic DC

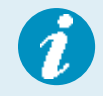

 Реставрации с малой толщиной слоя <2 мм и достаточной прозрачностью (Tetric CAD HT) можно фиксировать на светоотверждаемый фиксирующий материал Variolink Esthetic LC в соответствии с инструкцией.

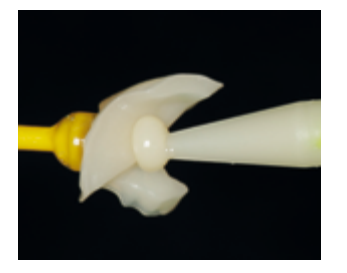

Variolink Esthetic DC выдавите из автосмешивающего шприца и нанесите желаемое количество прямо на реставрацию.

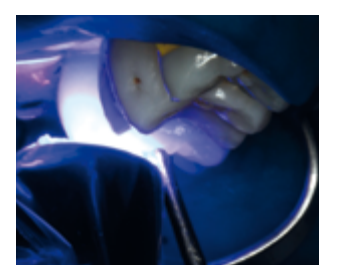

Реставрацию поместите in situ и зафиксируйте /удерживайте при постоянном давлении. Излишки цемента полимеризуются с помощью лампы с расстояния макс. 10 мм по 2 секунды на четверть (мезио-орально, дисто-орально, мезио-буккально, дисто-буккально). После этого гелеобразные излишки легко удаляются скейлером.

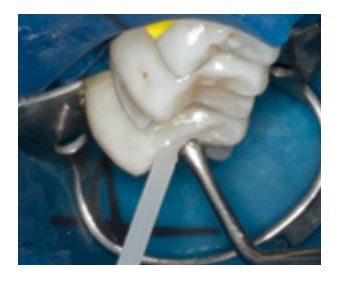

Как и все композиты, Variolink Esthetic подвержен кислородному ингибированию. Чтобы этому воспрепятствовать, рекомендуется закрывать края реставрации глицериновым гелем (например, Liquid Strip) непосредственно после удаления излишков.

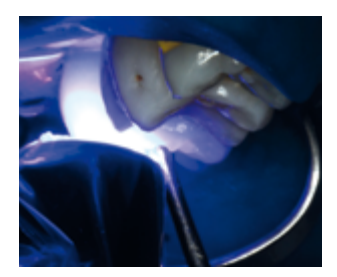

По окончании всех манипуляций проводится полимеризация адгезива на реставрации Tetric CAD и фиксирующего композита. При использовании полимеризационного прибора с мощностью не менее 1000 мВт/см2 полимеризуйте по 10 секунд на миллиметр композита и сегмент.

Затем смойте Liquid Strip и удалите коффердам.

# Обработка готовой реставрации / Полировка

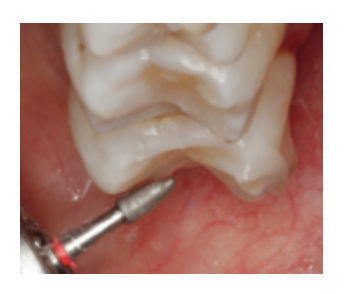

После адгезивной фиксации отрегулируйте окклюзию/артикуляцию с помощью соответствующего шлифовального инструмента.

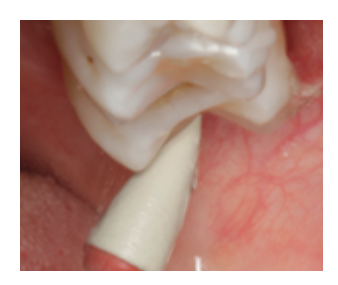

После этого проводится полировка реставрации (например, с помощью OptraPol).

# Фторирование

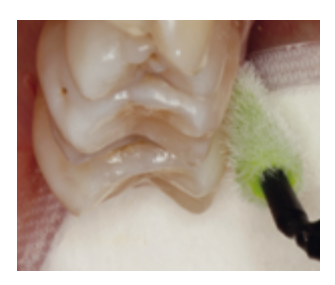

Нанесите тонкий слой Fluor Protector S с помощью Vivabrush или кисточки. Равномерно распределите и подсушите лак струей воздуха.

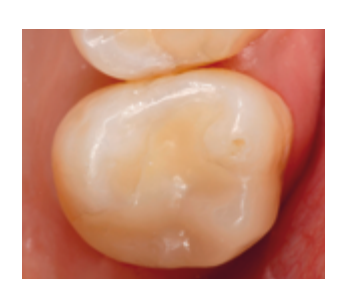

Клинический статус через 1 неделю in situ.

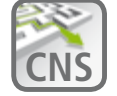

**CNS Выход из лабиринта фиксации** Больше информации по адресу **www.cementation-navigation.com**

# Корректировки

# Опционально:

## **Дополнительные корректировки**

После того, как реставрация полностью готова могут потребоваться дополнительные корректировки (например, контактных пунктов). Их легко можно выполнить с помощью композитов (например, Tetric EvoCeram®, Tetric EvoFlow® или SR Nexco®).

## **Обработка:**

- корректируемым поверхностям реставрации придайте шероховатость с помощью грубого алмазного инструмента или пескоструйной обработки, почистите водяным спреем и высушите воздухом без примесей воды и масла.
- нанесите Adhese Universal на подготовленные поверхности, втирайте в течение 20 секунд, затем раздуйте сильной струей воздуха.
- Adhese Universal полимеризуйте светом в течение 10 секунд с мощностью лампы ≥500 мВт/см2 .
- после этого можно наносить композит и обрабатывать далее в соответствии с инструкцией..

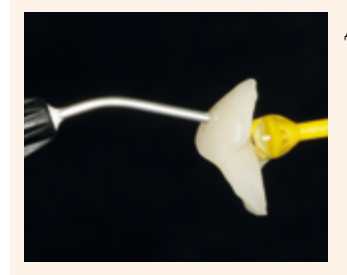

Дополнительные корректировки

# Общая информация Вопросы и ответы

# **Как можно припасовать реставрации Tetric CAD?**

*В случае, если припасовку реставрации необходимо изменить, это можно сделать путем изменения параметров в обеспечении CAD. Дополнительно существует возможность изменить толщину окклюзионных и проксимальных контактов.*

# **MoМожно ли использовать для фиксации реставрации Tetric CAD также SpeedCEM® Plus?**

*Нет, SpeedCem Plus – это самоадгезивный фиксирующий материал, его использовать нельзя.*

#### **Можно ли реставрации Tetric CAD припасовывать интраорально?**

*Да, последовательность действий см. на стр. 18.* 

#### **Можно ли характеризовать реставрации Tetric CAD?**

*Да, например, с помощью IPS Empress Direct Color или SR Nexco Stains.*

# Ivoclar Vivadent – по всему миру

#### **Ivoclar Vivadent AG**

Bendererstrasse 2 9494 Schaan Liechtenstein Tel. +423 235 35 35 Fax +423 235 33 60 www.jvoclarvivadent.com

#### **Ivoclar Vivadent Pty. Ltd.**

1 – 5 Overseas Drive P.O. Box 367 Noble Park, Vic. 3174 Australia Tel. +61 3 9795 9599 Fax +61 3 9795 9645 www.ivoclarvivadent.com.au

#### **Ivoclar Vivadent GmbH**

Tech Gate Vienna Donau-City-Strasse 1 1220 Wien Austria Tel. +43 1 263 191 10 Fax: +43 1 263 191 111 www.ivoclarvivadent.at

## **Ivoclar Vivadent Ltda.**

Alameda Caiapós, 723 Centro Empresarial Tamboré CEP 06460-110 Barueri – SP Brazil Tel. +55 11 2424 7400 www.ivoclarvivadent.com.br

#### **Ivoclar Vivadent Inc.**

1-6600 Dixie Road Mississauga, Ontario L5T 2Y2 Canada Tel. +1 905 670 8499 Fax +1 905 670 3102 www.ivoclarvivadent.us

**Ivoclar Vivadent Shanghai Trading Co., Ltd.** 2/F Building 1, 881 Wuding Road, Jing An District 200040 Shanghai China Tel. +86 21 6032 1657 Fax +86 21 6176 0968 www.ivoclarvivadent.com

#### **Ivoclar Vivadent Marketing Ltd.** Calle 134 No. 7-B-83, Of. 520 Bogotá Colombia Tel. +57 1 627 3399 Fax +57 1 633 1663 www.jvoclarvivadent.co

#### **Ivoclar Vivadent SAS** B.P. 118

74410 Saint-Jorioz France Tel. +33 4 50 88 64 00 Fax +33 4 50 68 91 52 www.jvoclarvivadent.fr

# **Ivoclar Vivadent GmbH**

Dr. Adolf-Schneider-Str. 2 73479 Ellwangen, Jagst Germany Tel. +49 7961 889 0 Fax +49 7961 6326 www.ivoclarvivadent.de

#### **Ivoclar Vivadent Marketing (India) Pvt. Ltd.**

503/504 Raheja Plaza 15 B Shah Industrial Estate Veera Desai Road, Andheri (West) Mumbai, 400 053 India Tel. +91 22 2673 0302 Fax +91 22 2673 0301 www.ivoclarvivadent.in

#### **Ivoclar Vivadent Marketing Ltd.** The Icon Horizon Broadway BSD Block M5 No. 1 Kecamatan Cisauk Kelurahan Sampora 15345 Tangerang Selatan – Banten Indonesia Tel. +62 21 3003 2932 Fax +62 21 3003 2934 www.ivoclarvivadent.com

**Ivoclar Vivadent s.r.l.**  Via del Lavoro, 47 40033 Casalecchio di Reno (BO) Italy Tel. +39 051 6113555 Fax +39 051 6113565 www.ivoclarvivadent.it

#### **Ivoclar Vivadent K.K.**

1-28-24-4F Hongo Bunkyo-ku Tokyo 113-0033 Japan Tel. +81 3 6903 3535 Fax +81 3 5844 3657 www.ivoclarvivadent.jp

#### **Ivoclar Vivadent Ltd.**

4F TAMIYA Bldg. 215 Baumoe-ro Seocho-gu Seoul, 06740 Republic of Korea Tel. +82 2 536 0714 Fax +82 2 6499 0744 www.ivoclarvivadent.co.kr

#### **Ivoclar Vivadent S.A. de C.V.** Calzada de Tlalpan 564, Col Moderna, Del Benito Juárez 03810 México, D.F. México Tel. +52 (55) 50 62 10 00 Fax +52 (55) 50 62 10 29 www.ivoclarvivadent.com.mx

**Ivoclar Vivadent BV** De Fruittuinen 32 2132 NZ Hoofddorp **Netherlands** Tel. +31 23 529 3791 Fax +31 23 555 4504 www.ivoclarvivadent.com

#### **Ivoclar Vivadent Ltd.**

12 Omega St, Rosedale PO Box 303011 North Harbour Auckland 0751 New Zealand Tel. +64 9 914 9999 Fax +64 9 914 9990 www.ivoclarvivadent.co.nz

#### **Ivoclar Vivadent Polska Sp. z o.o.** Al. Jana Pawła II 78 00-175 Warszawa Poland Tel. +48 22 635 5496

Fax +48 22 635 5469 www.ivoclarvivadent.pl

# **Ivoclar Vivadent LLC**

Prospekt Andropova 18 korp. 6/ office 10-06 115432 Moscow Russia Tel. +7 499 418 0300 Fax +7 499 418 0310 www.ivoclarvivadent.ru

#### **Ivoclar Vivadent Marketing Ltd.**

Qlaya Main St. Siricon Building No.14, 2<sup>nd</sup> Floor Office No. 204 P.O. Box 300146 Riyadh 11372 Saudi Arabia Tel. +966 11 293 8345 Fax +966 11 293 8344 www.ivoclarvivadent.com

#### **Ivoclar Vivadent S.L.U.**

Carretera de Fuencarral nº24 Portal 1 – Planta Baja 28108-Alcobendas (Madrid) Spain Tel. +34 91 375 78 20 Fax +34 91 375 78 38 www.ivoclarvivadent.es

#### **Ivoclar Vivadent AB** Dalvägen 14 169 56 Solna Sweden Tel. +46 8 514 939 30 Fax +46 8 514 939 40

www.jvoclarvivadent.se

# **Ivoclar Vivadent Liaison Office** : Tesvikiye Mahallesi

Sakayik Sokak Nisantas' Plaza No:38/2 Kat:5 Daire:24 34021 Sisli – Istanbul Turkey Tel. +90 212 343 0802 Fax +90 212 343 0842 www.ivoclarvivadent.com

#### **Ivoclar Vivadent Limited**

Compass Building Feldspar Close Warrens Business Park Enderby Leicester LE19 4SD United Kingdom Tel. +44 116 284 7880 Fax +44 116 284 7881 www.ivoclarvivadent.co.uk

#### **Ivoclar Vivadent, Inc.**  175 Pineview Drive Amherst, N.Y. 14228 USA Tel. +1 800 533 6825 Fax +1 716 691 2285 www.ivoclarvivadent.us

# $C \in 0123$

**Rx ONLY For dental use only!**

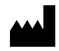

Производитель: Ivoclar Vivadent AG, 9494 Schaan, Liechtenstein **www.ivoclarvivadent.com**

#### **Информация подготовлена: 2017-12-05/Rev. 0**

Этот материал был разработан для использования в стоматологии и должен применяться в соответствии с инструкцией. Производитель не несет ответственности за вред, нанесенный в результате применения в других целях или способа применения, не описанного в инструкции. Кроме того, пользователь обязан под собственную<br>ответственность проверить материал на соответствие и возможность его применения в целях, которые не<br>приведены в инс

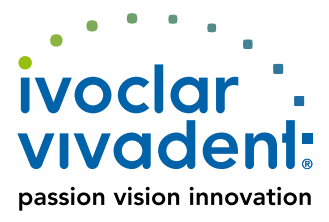